Cracking Adobe Photoshop is a bit more involved, but it can be done. First, you'll need to download a program called a keygen. This is a program that will generate a valid serial number for you, so that you can activate the full version of the software without having to pay for it. After the keygen is downloaded, run it and generate a valid serial number. Then, launch Adobe Photoshop and enter the serial number. You should now have a fully functional version of the software. Just remember, cracking software is illegal and punishable by law, so use it at your own risk.

## [Download](http://mydrugdir.com/edell/melie.rosenthal/andand/pitt/UGhvdG9zaG9wIDIwMjEgKHZlcnNpb24gMjIpUGh/ZG93bmxvYWR8bXQxTVd0dWFIeDhNVFkzTWpVNU1qVTNOSHg4TWpVNU1IeDhLRTBwSUZkdmNtUndjbVZ6Y3lCYldFMU1VbEJESUZZeUlGQkVSbDA.schottenring)

In this Photoshop review, I'd like to discuss the similarities and differences between different versions of the Creative Cloud apps, cost considerations, and a few very specific uses, such as for documentaries, when only recently shot photos may be key. Thanks to its features, Adobe Photoshop remains one of the most popular graphics apps. Now, even more professionals are using Adobe Acrobat and Adobe InDesign to collaborate, which means there are lots of new features to discover. Zbrush is a tool that allows you to create 3d asp.net and silverlight vector 3d meshes directly within your Photoshop files. In this Zbrush review we take a walk through the full capabilities of the software for creating 3d animations for web projects. Although Zbrush has been around for over a decade it has recently been greatly improved and expanded to quite an amazing degree, which has lead to a new flood of 3d artists producing in 3d. Zbrush offers a vast array of tools and an interface that can be very intuitive to those with Adobe skills, and heaps of power to those with a SQL background. The Comments panel will help you and your collaborators in lots of ways! Here's what's included:

- You can collaboratively review the document, as long as you are online with your Creative Cloud account.
- You can also add comments to the review so that your collaborators can see them.
- You can also check the version history of documents and compare it to the last version online, if you want to.

## **Photoshop 2021 (version 22) License Key X64 2022**

- The **Toolbox:** In Photoshop, the tools you use are the brushes and layers you create. Each tool or brush has settings you can adjust to give the tool additional characteristics. The toolbox section of Photoshop provides a wide range of tools & brushes for you to create your own. Photoshop CC, Photoshop for iOS, and the Creative Cloud Library can be used independently or in combination. You can use Photoshop CC in the cloud, on any device that has a camera or iOS device and use the Creative Cloud Library to store and share your photos at your leisure. Connecting your iOS device to

your computer will allow you to back up your pictures and use the new iOS app to share, access, and edit your photos without needing to connect your device to the computer. RAM is just like the small cups of coffee that you may be used to having throughout the day. If you are constantly using Photoshop, you may be having a cup or two on a daily basis. In this case, the RAM in your computer is constantly being used, therefore, if you were to cut down on the number of cups of coffee you had per day, your computer would not be able to handle any heavy Photoshop work. You would have to wait for your RAM to be full before it would start working. The Digital Camera app will come preinstalled for photos taken with your iPhone or Android phone, so you should already be familiar with the interface. We're excited to show you some of the tools and features that you can now access in Photoshop Camera. e3d0a04c9c

## **Photoshop 2021 (version 22) Download free Keygen Licence Key For Mac and Windows X64 2022**

The future of the technology is to enhance the process of non-destructive editing tools, which allow editing to be so easy that you lost your patience. Adobe Photoshop CC 2018 also features a new filter that allows you to create vector layers that allows you to easily update it. You can also interact extensively with layers and make advanced changes rapidly without impacting the overall image. You can also explore new photo editing features and render fourth-generation content, including virtual reality, augmented reality, and 360-degree photography. With this version of Photoshop made possible with the help of new interface, you can make any edits you want to without disturbing the image's details. You can optimize any image from just a few tweaks, to basic color correction, and editing of any aspects. You can control background and foreground as the image layers exist independently of each other. For the skilled designers and professionals, you can retouch the image layers with the advanced profile selection techniques and styles, which allow you to simulate different skin tones, transformations, changes, energy effects, vintage, and modern graphics. For quick adjustments, you can control your custom settings and tweaks. Also you can apply the creative controls and effects to various tools to produce compelling workflows for different applications and projects. With the help of multiple layer styles, you can apply them individually to each layer. So, you can go back to the original style without losing anything. Also with layers you can turn those styles on and off, and combine them to create separate effects on the layered content. To refine the adjustments, you can use the adjustments in the rolled-up tool, and the layers easily lift to tile the flattened image into multiple files.

latest photoshop download for windows 10 photoshop lite free download for windows 10 adobe photoshop free download for laptop windows 10 photoshop latest version download for windows 10 torrentz2 photoshop latest version download for windows 10 pro photoshop lightroom download for windows 10 photoshop cs6 download free full version photoshop download pc windows 7 free photoshop download ps free photoshop download pro free

Become a faster designer, get your projects done on time, and avoid costly mistakes with the Adobe InDesign CS6 brand new book geared towards designers and web publishers. Crafted by Adobe InDesign, this new book has been worded with the guidance of industry professionals to ensure you get the information you need as quickly as possible. Sell your work, get critical feedback, and make great designs with the fully designed website templates in the Envato Elements marketplace. Find the perfect template, with the help of the collection editors and A-list community contributors, or design from scratch and add your own branding elements. Developer and designer-focused templates, plus the basics and tools to get you started. And if you'd rather just take pictures, check out our Photoshop tutorials to improve your Photoshop skills or find Adobe Photoshop tutorials for beginners to learn how to create the perfect portrait snaps. Hopefully, this guide has helped you better understand the value you get from Adobe Photoshop Elements, and gave you a better sense of just how powerful it really is. If you're thinking of jumping ship, take a look at the new features in Adobe Photoshop. If you already have a copy of Photoshop, check out the new features in Photoshop. And, of course, if you just want to see a bunch of all-new features, check out the new features in Photoshop. If you're curious about the most popular plugins in the world of Photoshop, check out the

best plugins, and see which plugins you already have. (We all know some of the Photoshop plugins are probably burried in the shadows of your seemingly infinite memory.)

By focusing solely on photo editing, **Photoshop is easier to use** for many users. However, most designers have found a need to combine design decisions in Photoshop with craft-based design choices that are best handled by other programs. Using Photoshop as a graphics editor can be advantageous depending on the project requirements. Photoshop's artboards and panel organization make it easy to combine design concepts and decisions. Photoshop's **Clipping Mask** and **Layers** support allow users to preview and alter multiple design elements at one time. It allows designers to work faster and is great for elements such as text, arrows, and icons. Photoshop's **Smart Objects** are great for enhancing your image and giving it a unique look. They can be used to separate your photos seamlessly, and can be used as a mask or background for design elements. The crop tool is one of the best tools that Photoshop provided with every new version. Through a simple slider, every user can crop the image in the way they want. Even if you needed to crop the image and re-size it, it's very easy to accomplish with the crop tool. Sometimes, crop tool doesn't work properly, but selecting the Crop tool and opening a small window on the bottom of your screen, you can adjust the crop tool slider to get the perfect crop. There are several tools for the designers to use. That's why a series of tools are found by right-clicking on the image. From the right-click, you can find several tools such as Crop, Content-Aware, Shadow, Paper, Brush and other tools for customization and editing. If you are not designing the photos for a brochure or an image, the right-click options are quite exhaustive, so select whichever one you like based on your work.

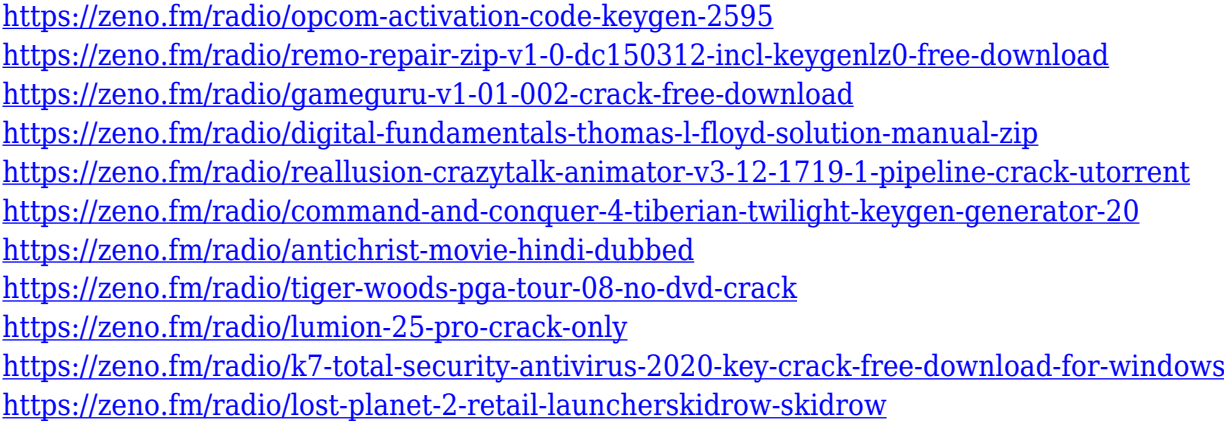

The font management solution of Photoshop is very simple and easy to use. It not only allows you to upload font of any type but also allows you to quickly change fonts in any document that has already been opened under Photoshop. The font is imported as any digital asset within Photoshop. Thus, font management makes it easy to change the typeface in any document or even in a new file created. In Photoshop, this brush is an amazing tool with which you can intelligently lighten or darken selected areas in any type of document quickly. The first press of the brush removes unwanted lighting on the picture and the second press, applies the real change of the image. This tool is one of the best autocorrect features of the editing software. Another one of the best Adobe Photoshop features is the palette organisation solution. As we discussed at the beginning of the article, Photoshop is a multipurpose tool that can be used for a variety of purposes. Therefore, defining Photoshop palettes is helpful to store, manage and access different tool types. For instance, you can use an inversion palette for undoing the last action and a gradient palette for creating new images. This tool is very important for those who want to take advantage of the visual effects. For instance, not every

software can create the type of the beautiful and realistic images that are created in Photoshop. Photoshop makes it easy for the users to combine layers by merging them into one. This tool is very helpful when you want to group the selected layers based on the content and the type of the content. Therefore, you can save a lot of time by merging the layers of one file into one, instead of selecting each and every piece of file.

Are you a beginner or an experienced professional looking for new ways to make pictures and art stand out? If so, Photoshop is the program for you. This new book will teach you how to use features in Photoshop and feature-rich programs like Photoshop to produce stunning visuals. Get familiar with the tools and tools in this book, and customize images to convey specific concepts, such as a business or an emotion. When you're ready for additional help, you can engage with advanced topics including tutorials on creating unique tonerjet prints or orchestral instruments, continually improving your skills, and preparing your images for the world. Learn the spot-on retouching techniques needed to produce wonderful images and how to mask away unwanted elements. Learn the techniques needed to create stunning portraits or natural images. Gain the ability to make photographs seem like paintings. Use Smart Filters to manipulate various elements of your photographs and resolve any distortion with ease. Experience the power of Photoshop's special features such as the powerful Lens Blur feature and the popular healing tools, plus learn how to make things transparent, create a gradient overlay, pull off a cool vignette, and much more. In this book, readers will get more out of using the tools in Photoshop by learning how to use adjustment layers, the Healing Brush, and other layers. Then, readers can make quick work of removing wrinkles, fading and black-and-white photos, and applying background textures. The authors also provide an overview of the Adobe Mixed-Media Tools and Techniques. This book provides professional photographers and artists with a guide to the desktop tools that are available in Photoshop, showing them how to put these tools to use in their own images.